How To Change Your Ip Address [Windows](http://goto.manual2015.com/document.php?q=How To Change Your Ip Address Windows 8) 8 >[>>>CLICK](http://goto.manual2015.com/document.php?q=How To Change Your Ip Address Windows 8) HERE<<<

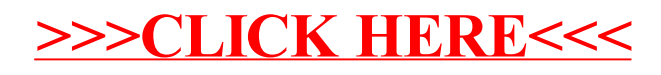